# **بررسي عددي پارامترهاي فيزيولوژيك دستگاه گردش خون با شبيهسازي يكبعدي**

 **\*\* و بهار فيروزآبادي \*\* ، محمد سعيد سعيدي \* مهدي مولائي دانشكدة مهندسي مكانيك، دانشگاه صنعتي شريف** 

(دريافت مقاله: -١٣٨٩/١/٢١ دريافت نسخه نهايي: ١٣٩٠/٣/٣١)

the contract of the contract of the contract of the contract of the contract of the contract of the contract of

the contract of the contract of the contract of

 $\begin{pmatrix} 1 & 1 \\ 1 & 1 \end{pmatrix}$ 

چکیده – توسط از تصنیف است که در این مناسب به این مناسب به این مناسب به این مناسب به این مناسب به این مناسب به<br>توسط این مناسب به این مناسب به این مناسب به این مناسب به این مناسب به این مناسب به این مناسب به این مناسب به ا

**واژگان كليدي : دستگاه گردش خون، مدلسازي يكبعدي، روش حجم محدود، موج فشار، جريان خون** 

**دار .** 

### **Numerical Analysis of Physiological Parameters of the Cardiovascular System Using One Dimensional Simulation**

**M. Molaei, M. S. Saidi and B. Firoozabadi** 

Department of Mechanical Engineering - Sharif University of Technology

**Abstract:** *Owning to important role of the cardiovascular system in the human body and increase of cardiovascular diseases day by day, in this study we try to simulate a system of arteries by using one dimensional numerical modeling. For the first time in the one dimensional simulation, we use the finite volume method for discretization of Navier-Stocks equations coupled with the*  \* - دانشجوي دكترا \*\* - استاد

روشهاي عددي در مهندسي، سال ،۳۰ شمارة ،٢ زمستان ١٣٩٠ ٤٥

*state equation. In order to develop the outflow boundary condition, we use a kind of lumped model called arteriole structure tree. Results of this study are verified by results of another one dimensional modeling, i.e., the characteristic method, showing that finite volume method is able to demonstrate characteristics of blood flow in arteries. Normal pressure and flow profiles in main systemic arteries are determined, and it is found that the pressure profile becomes steeper with distance from the heart, which is in agreement with physiological patterns. Furthermore, we show that when elasticity of arteries is increased in arterioscleroses disease, systolic pressure increases, yet diastolic pressure decreases. Finally, according to available results it is clear that the finite volume method is useful to simulate the cardiovascular system numerically and one dimensionally..* 

**Keywords:** *Cardiovascular system, one dimensional modeling, finite volume, pressure wave, blood flow.* 

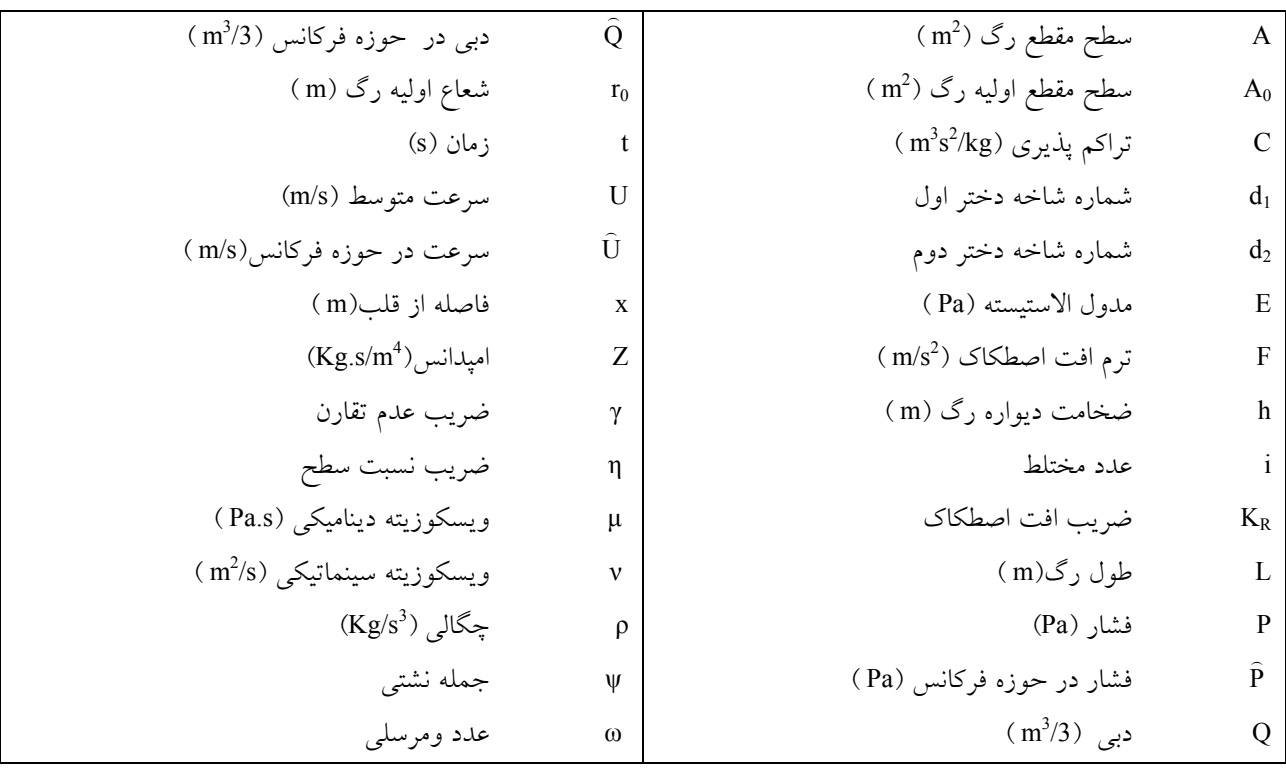

#### **-١ مقدمه**

 توسعه مدل يكبعدي دستگاه گردش خون با توجه به اينكه ميتواند شاخصبسيار مفيديرا براي شناخت بيماريهاي دستگاه گردش خون معرفي كند و نيز ميتواند به عنوان شـرايط مـرزي مدلسازيهاي سهبعدي قرار بگيرد توجـه محققـان زيـادي را بـه خود جلب كرده است و زمينـهاي را فـراهم كـردهاسـت تـا در سالهاي اخير تحقيقات بسيار ارزشـمندي در ايـن شـاخه بـراي بهبود اين نوع مدلسازيها انجام گيرد.

 يكي از مدلهاي ارزشمند يكبعـدي چرخـه گـردش خـون مربوط به تحقيقي است كه ازاوا<sup>\</sup> انجام داده است. او يـك مــدل

عددي كامل براي سيستم گردش خون پايهريزي كرد كه بتوانـد با آن اثر بيماريهـاي مختلـف را در در ديناميـك جريـان خـون تــشخيص دهــد. افــت انــرژي در دوشــاخگيها، خاصــيت ويسكوالاستيك رگها، پارامترهاي متمركز مويرگها وسياهرگها و گردش خـون ريـوي از جملـه پارامترهـايي بودنـد كـه ازاوا در مدلش وارد كرد و به اين ترتيب توانـست شـكل پيچيـده مـوج فشاري را به صورت عددي توليد كند[١].

الافـسن<sup>٢</sup> نيـز مـدل يـكبعـدي كـاملي را در داخـل شـبكه ســرخرگي گــسترش داد. موضــوع جديــدي كــه الافــسن در شبيهسازي خود انجام داد بهبود شرايط مرزي خروجي درخـت

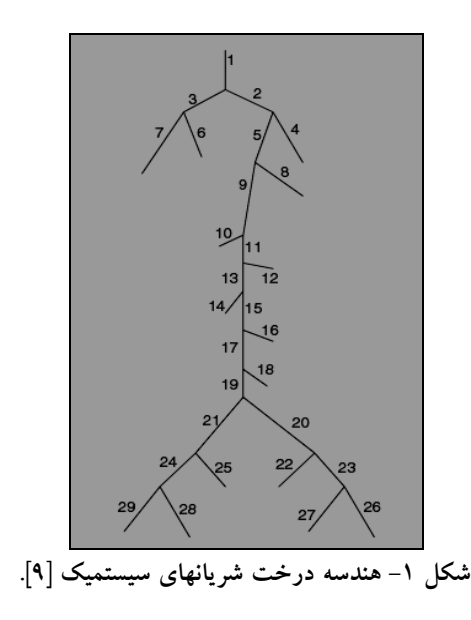

شرياني بود. او براي ايـن كـار از درختچـهاي سـاختار يافتـه از رگهاي كوچك اسـتفاده كـرد و امپـدانس معـادل شـرط مـرزي خروجي را از طريق حل ومرسلي در سرخرگهاي اين درختچـه بــه دســت آورد[٢ و ٣]. فرماگيــا و همكــارانش از مدلــسازي <sup>٣</sup> يكبعدي براي مدلسازي هندسههـاي مختلـف ماننـد اسـتنتها و اندامهاي مصنوعي استفاده كرده و نيز بـه مـسئله پايـداري حـل عددي يكبعدي نيز پرداختند[٦-٤]. شروين نيـز بـا گـسترش <sup>٤</sup> يك مدل يكبعدي به بررسـي مـسئله انعكـاس مـوج فـشار از دوشاخگيها و انتخاب پارامترهاي متمركز مناسب شـرط مـرزي خروجي پرداخت و مدل خود را با شبكهاي مصنوعي از دستگاه گردش تطبيق دادند[٧ و ٨].

 با وجود تحقيقات ذكر شده، مدل توسـعه يافتـه يـكبعـدي همچنان نياز به برخي از اصلاحات دارد كه اين كار در سـالهاي اخير توسط محققان مختلفي صورت گرفت. كريم آذر و پسكين بـراي بهبـود نتـايج شـبيهسـازي يـكبعـدي پيـشنهاد دادنـد از پروفيلسرعت ومرسلي به جـاي پروفيلهـاي سـهموي اسـتفاده شود[٩]. ميرز و كاپر براي اولين بار بر روي جريان داخل رگهـا كه به صورت لوله مخروطـي نمـايي در نظـر گرفتـه شـده بـود مطالعه و جريـان در ايـن نـوع شـريانرا بـا جريـان در شـريان مخروطي خطي مقايسه كردند[١٠]. بسمس و همكارانش نيز در

مطالعهاي كه انجام دادند اثـر خاصـيت ويـسكوالاستيك ديـواره شريانها را در نظر گرفتند[١١]. در سال ٢٠٠٩ ليانگ و همكارانش شـبكهاي تـشكيل دادنـد كه در آن رگهاي سيستميك اصلي به صورت يكبعـدي و بقيـه

قسمتهاي دستگاه گردش خـون كـه شـامل سـياهرگها، چرخـه ششي و قلب نيز ميشود به صورت مدل متمركز در نظر گرفتـه شده بودند. تـشكيل ايـن مـدل ايـن امكـان را فـراهم كـرد كـه بيماريهاي نقاط مختلف دستگاه گردش خون (نه فقـط رگهـاي سيستميك) مانند دريچههاي قلب نيـز در كارهـاي آينـده مـدل شوند [١٢].

 در اين مطالعـه بـا در نظـر گـرفتن هندسـهاي يـكبعـدي از سرخرگهاي سيستميك بدن، با حل عـددي معـادلات پيوسـتگي، مومنتم و معادله حالت كه بيانگر رابطه بـين فـشار داخلـي رگ و سطح مقطع آن است، براي اولين بار به روش حجم محـدود و بـا توسعه شرايط مرزي مناسب، پروفيلهاي فشار و دبـي در رگهـاي اصلي بدن به دست آمدهاند. به اين ترتيب مـدلي عـددي توسـعه يافته كه ميتواند براي پيشبيني جريان خون و تغييرات آن تحـت اثر تغييرات ايجاد شده در سيستمو مشخصات رگها استفاده شود.

 هندســه در نظــر گرفتــه شــده در ايــن مــدل شــامل ٢٩ سرخرگاصلي سيستميك دستگاه گـردش خـون اسـت كـه در راستاي محورشان مخروطي ميشوند و ديواره الاسـتيكي دارنـد كه با تغييرات فشار داخلي شعاع آنها نيز تغيير ميكند. اين رگها مطابق شكل (١) به صورت شاخههاي يك درخت بـه يكـديگر متصل شدهاند. در انتهاي هر رگ، رگها به دوشاخه ديگر تقسيم ميشوند كه شاخههاي دختر رگ اصلياند. تنها رگهاي انتهـايي اين درخت شرياني شاخه دختري ندارند. انتهاي ايـن رگهـا در حقيقت شرايط مرزي خروجي مدل محـسوب مـيشـود. بـراي تامين شرط مرزي خروجي از يک مدل متمرکز<sup>ه</sup> پيــشنهاد شــده توسط الافسن استفاده شده است[،٢ ٣].

**-۲ معادلات حاكم**  معادلات يكبعدي پارهاي شامل معادلات نـاوير-اسـتوكس

روشهاي عددي در مهندسي، سال ٣٠، شمارة ٢، زمستان ١٣٩٠ هستان ١٣٩٠ هستان ١٣٩٠ .

همراه با معادله حالتي كه رابطه بين سـطح مقطـع داخلـي رگو فشار داخلي را مشخص ميكند بوده و براي مدل كردن جريـان داخل رگها از آنها استفاده شده است. در مدلكردن اين جريـان از انحناي رگها صرف نظـر شـده و تمـامي رگهـاي اصـلي بـه صورت يك لوله مخروطي مستقيم در نظر گرفته شدهاند. ديواره رگها به صورت الاستيك خطي عمل ميكند و سطح مقطـع هـر قسمت از رگ از طرفي به فشار داخلي و شـعاع اوليـه رگ و از طرف ديگر به مدول الاستيسته و ضخامت ديـواره رگ بـستگي دارد. جريان خون در رگها آرام و خون يك سيال تراكم ناپـذير و نيوتوني در نظر گرفته شده اسـت. بـه ايـن ترتيـب معـادلات مومنتم و پيوستگي در داخل رگها بـه صـورت معـادلات (١) و (٢) به دست ميآيند[٢].

$$
\frac{\partial A}{\partial t} + \frac{\partial (AU)}{\partial x} + \psi = 0
$$
 (1)

$$
\frac{\partial U}{\partial t} + \frac{\partial}{\partial x} (\alpha \frac{U^2}{2} + \frac{P}{\rho}) + F = 0
$$
 (1)

در اين معادلات *P*، *U* و *A* به ترتيب فـشار و سـرعت متوسـط خون و سطح مقطع رگانـد. ψ بيـانگر مقـدار نـشتي خـون از ديواره رگهاست كه در اين مدلسازي با توجـه بـه نفـوذ ناپـذير بودن ديواره رگها صفر در نظر گرفته ميشود. همچنين F نيروي اصطكاكي است كه با توجه به آرام بودن جريان در بيشتر رگهـا  $R \frac{e}{A_0}$  برابر با اسـت كــه  $K_{\rm R} = 8\pi \,$  ضــريب اصــطكاك F =  $K_{\rm R} \, \frac{\rm U}{\rm A_0}$ است α نيز ضريب تصحيح مومنتم بوده كه برابـر ٤/٣ در نظـر گرفته شده است.

 براي مشخص شدن كامل جريان در داخل رگهـا عـلاوه بـر معادلات پيوستگي و مومنتم به معادله سومي نياز است تا رابطـه بين سطح مقطـع داخلـي رگ و فـشار مـشخص شـود. روابـط متنوعي براي اين منظور توسط محققان پيشنهاد شده است كه از آن جمله مي توان به مدلهاي الاستيك، مدل اد-هوك ً و مـدلهاي ويسكوالاستيك اشـاره كـرد[٢]. در حالـت واقعـي ديـواره رگ رفتاري ويسكوالاستيك از خود نشان ميدهد، بـدين معنـي كـه بين زمان اعمال فشار به ديـواره رگ تـا زمـاني كـه اثـر آن در سطح مقطع مشاهده شود تـاخير وجـود دارد[١٣ و ١٤]. امـا بـا

توجه به مطالعـات تـاردي و همكـارانش در محـدوده فـشار و جريان فيزيولوژيكي داخل رگها اثر ويسكوالاستيك ديواره رگها كوچك است [١٥]. لذا از معادلـه زيـر بـراي بـه دسـت آوردن رابطه فشار و سطح مقطع استفاده ميشود [١٦].

 $\frac{0}{\gamma}$  (۳)  $P(r_0, A) = \frac{4}{3} \frac{Eh}{r_0} (1 - \sqrt{\frac{A_0}{A}})$ 

در اين معادله E مدول الاستيسته و h ضخامت ديواره رگها و 0r و 0A شعاع و سطح مقطع داخلي رگها در حالت نرمالاند، براي مشخص شدن رابطه فوق بايد مقدار ضخامت، شـعاع داخلـي و مــدول الاستيــسيته رگ مــشخص باشــد. اســترگيوپولوس و همكارانش [١٧] نشان دادند كه ميتوان مابين شعاع، ضـخامت، و مدول يانگ ديواره رگها تابعي را برونيابي كرد. اين رابطـه بـه صورت معادله (٤) است.

$$
\frac{\mathrm{Eh}}{\mathrm{r}_0} = \mathrm{K}_1 \exp(\mathrm{K}_2 \mathrm{r}_0) + \mathrm{K}_3 \tag{8}
$$

در معادلـــــه فـــــوق  $\rm K_{1} = 2.0\times10^{6}$   $\rm Pa$   $\rm K_{1} = 2.0\times10^{6}$  و 4  $K_3 = 8.65 \times 10^4$  است  $K_1$ .

 حل معادلات بالا همراه با شرايط مرزي مناسب ايـن امكـان را فراهم ميكند كه پروفيلهاي جريان و فشار خون در هر نقطـه از رگ به دست آيند.

#### **-٣ شرايط مرزي**

 در مدل مطرح شده در كار حاضر دبي خروجي قلب (دبـي ورودي به آئورت) به عنوان شرط مرزي ورودي در نظر گرفتـه ميشود. شكل (٢) پروفيل دبي ورودي در نظـر گرفتـه شـده را نـشان مـيدهـد. شـرط مـرزي ديگـر مـدل يـكبعـدي شـرط دوشــاخگي اســت. بــراي كامــل كــردن سيــستم معــادلات در دوشاخگي به سه معادله نيـاز اسـت. يكـي از معـادلات معادلـه پيوستگي است. با در نظر گرفتن ايـن نكتـه كـه در دوشـاخگي نشتي خون اتفاق نميافتد. دبي خروجي از شاخه مـادر بايـد بـا مجموعه دبي ورودي به شاخههاي دختـر برابـر باشـد. بـه ايـن ترتيب معادله پيوستگي به صورت معادله (٥) در ميآيد.  $Q_p = Q_{d1} + Q_{d2}$  ( $\triangle$ )

كننده شرط مرزي خروجي است. در مطالعه حاضر اين كـار بـا استفاده از مشابهت بين جريان داخل رگ بـا جريـان الكتريـسته انجام گرفته است. بدين ترتيب كه فشار و دبي داخل رگ معادل با ولتاژ و جريان در يك مدار الكتريكي است و رابطه بين فشار و دبي از طريق تعريف امپـدانس معـادل انتهـاي رگ مـشخص ميشود. در صورتي كه اين امپـدانس در حـوزه زمـاني تعريـف شود از انتگرال پيچشي، معادله (٧) و در صورتي كـه در حـوزه فركانس باشد از ضرب معمولي براي ارتباط بـين فـشار و دبـي استفاده مي شود، معادله (٨).

$$
P(t) = \int_{0}^{T} Q(t - \tau)z(\tau)d\tau
$$
 (V)

 $\overline{P}(\omega) = \overline{Q}(\omega)Z(\omega)$  (A)

آخرين گامي كه براي تعيين شرط مرزي خروجي بايد برداشـته شود تعيين امپدانس معادل انتهاي رگهاست كه معـادل شـبكهاي از سرخرگچهها و مويرگهاست.

 براي تعيين امپدانس خروجي روشهاي متفاوتي وجـود دارد كه از معروفترين آنها مدل متمركز ويندكسل است. امـا در سـال ١٩٩٨ الافسن سـاختار جديـدي را بـراي محاسـبه بـار انتهـاي رگهــاي اصــلي كــه بيــانگر مقاومــت ســرخرگهاي كوچــك و مويرگهاست، پيشنهاد داد [٢]. او براي ايـن كـار درختچـهاي از سرخرگهاي كوچك را مطابق شكل (٣) تشكيل داد و با استفاده از حل ومرسلي در داخل سرخرگهاي ايـن درختچـه، امپـدانس معادلي را براي آن به دست آورد [٢].

 در سال ٢٠٠٦ كريم آذر از حل ساده جريـان پـويزلي بـراي به دست آوردن امپدانس معادل اين درختچـه شـرياني اسـتفاده كرد [٩ و ١٨]. در اين روش با اندكي تغيير در رابطه مومنتم (٢) مي توان با فرض اينكه در رگهاي كوچك جريان پوازيل<sup>۷</sup> اسـت، جمله اصطكاك را همانند كاري كه براي رگهـاي بـزرگ انجـام داده شد از معادله (٦) به دست آورد. به اين ترتيـب معادلـه (٢) به صورت زير در ميآيد.

$$
\frac{\partial U}{\partial t} + \frac{1}{\rho} \frac{\partial P}{\partial x} = -K_R U
$$
 (4)

كه در اين رابطه  $K_R = 8\pi v/A_0$  است. با تبديل فوريه گرفتن

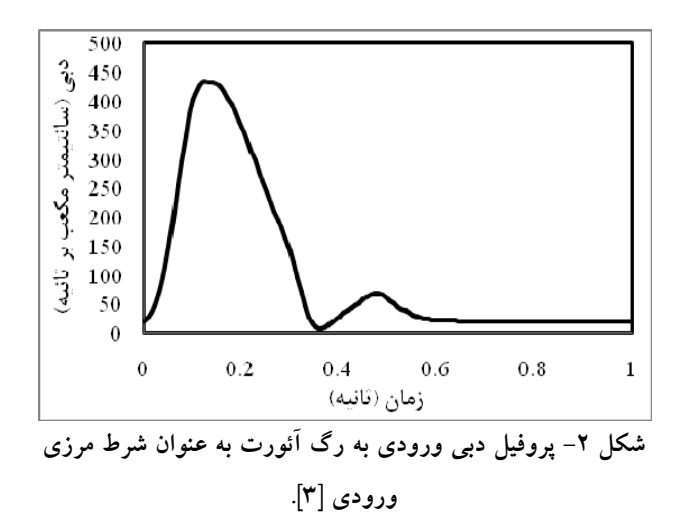

حال اگر فرض شود كه فـشار در دوشـاخگي ثابـت مـيمانـد دو معادله ديگر براي دوشاخگي مطابق معادلات (٦) به دست ميآيد.  $P_p = P_{d1} = P_{d2}$  ( $\epsilon$ ) در تعيين اين معادلات به عنوان شرط مرزي دوشاخگي چنـدين فرض صورت گرفته است. اول اينكـه از افـت فـشار بـه علـت تغيير هندسه جريان صرفنظر شده است. دوم اينكه در درخـت شرياني، مجموع سطح مقطع در دوشاخگي افزايش مـييابـد در نتيجه سرعت در شاخههاي دختر كمتر از سرعت در شاخه مادر است و اين بدين معني است كه اگر از افت اصـطكاكي صـرف نظر شود، فشار كل بايد در دوشاخگي ثابت بماند و با توجه به كاهش سرعت، فشار ميبايـست در ابتـداي شـاخههـاي دختـر بيشتر از فـشار در انتهـاي شـاخه مـادر باشـد. بـه ايـن ترتيـب اصـطكاك، جـدايي و گردابـههـاي احتمـالي تـشكيل شـده در دوشاخگي باعث افت فشار و افزايش سطح مقطع باعث افزايش فشار ميشود كه اين دو پديده محققان را مجاب ميكنـد كـه از معادلات فشار پيوسته در دوشاخگي استفاده كنند [٩].

 شرط مرزي ديگر شرط مرزي خروجي است. در مدلـسازي جريانهاي داخلي معمول بر اين است كه اگـر در شـرط مـرزي ورودي سرعت مشخص شود شرط مرزي خروجي از نوع فشار باشد. اما در مدلـسازي جريـان خـون، فـشار انتهـاي درختچـه شرياني به نوعي به دبي عبوري از هر رگ بـستگي دارد. بـدين ترتيب رابطه بين فشار و دبي خروجي از رگهاي انتهايي تعيـين

روشهاي عددي در مهندسي، سال ٣٠، شمارة ٢، زمستان ١٣٩٠ هـ

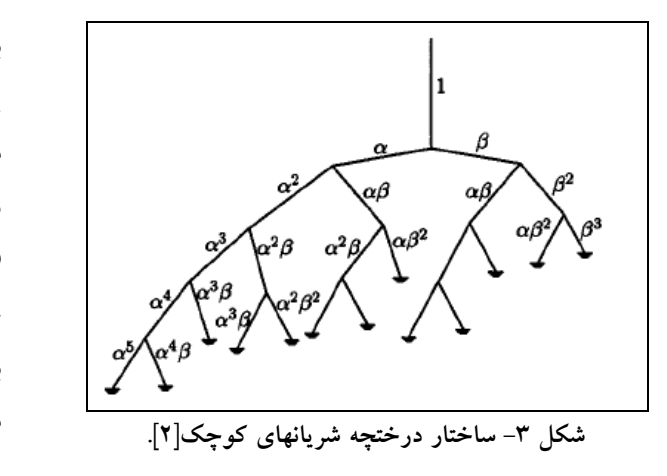

از اين معادله به همراه معادله پيوستگي دو رابطه زير بـه دسـت خواهند آمد.

$$
i\omega C\hat{P} + A_0 \frac{d\hat{U}}{dx} = 0
$$
 (1°)

$$
(\mathrm{i}\omega \rho + \mathrm{K}_{\mathrm{R}})\hat{\mathrm{U}} + \frac{\mathrm{d}\hat{\mathrm{P}}}{\mathrm{d}x} = 0 \tag{11}
$$

معادلات (١٠) و (١١) تشكيل دو معادله خطي عادي را ميدهند كه حل آنها بسيار سادهتر از معادلات ومرسلي است. در معادله بالا ∂ ∂= P /A C مقدار تراكم پذيري است. با انجام يكسري عمليات رياضي بسيار ساده از حل معادلات بالا، معـادلات زيـر حاصل خواهند شد.

تقسيم با .است λ = ω ωρ + i C(i K ) / A R 0 بالا معادله در كردن طرفين اين معادله، معادله ديگري بـراي امپـدانس ابتـداي رگ به دست ميآيد. لازم به ذكر است بـا توجـه بـه آرام بـودن جريان در رگهاي كوچك امپدانس به دست آمده از اين روش و روش ومرسلي تفاوتي با يكديگر ندارند [٩].

$$
Z(\omega, 0) = \frac{\frac{\lambda}{iC\omega}\sinh(\lambda L) + \cosh(\lambda L)Z(\omega, L)}{\cosh(\lambda L) + \frac{iC\omega}{\lambda}\sinh(\lambda L)Z(\omega, L)}
$$
(15)

براي حالتي كه فركانس صفر باشد مانند اين اسـت كـه جريـان غير نوساني است و مقدار امپدانس تنها در بردارنده ترم مقاومت كه همان جمله لزجت است خواهد بود كه اين مقدار از معادلـه (١٥) تعيين ميشود [١٩].

$$
Z(0,0) = \frac{8\mu L}{r_0^4} + Z(1,0)
$$
 (1.0)

براي رگهاي كوچك شـرط مـرزي ورودي بـه صـورت معادلـه پيوستگي در نظر گرفته ميشـود. بـراي جريـان در دوشـاخگي ميتوان در نظر گرفت كه مقدار دبي انتهاي رگ مـادر برابـر بـا مجموع دبي دو رگ دختر است. (١٦) Q (L) Q (0) Q (0) p d1 d2 = + حال اگر فرض شود كه در دوشاخگي ميتوان از اتلافات فـشار به خاطر تغيير هندسه و عوامل غير خطي ديگر صرفنظـر كـرد ميتوان فشار در انتهاي رگ مـادر را برابـر بـا فـشار در ابتـداي رگهاي دختر در نظر گرفت. (١٧) P (L) P (0) P (0) p d1 d2 = =

$$
P_{p}(L) = P_{d1}(0) = P_{d2}(0)
$$
 (1V)

$$
Q(0, \omega) = \cosh(\lambda L)Q(L, \omega)
$$
  
 
$$
+ \frac{i\omega C}{\lambda} \sinh(\lambda L)\hat{P}(L, \omega)
$$
 (17)

$$
\hat{P}(0,\omega) = \frac{\lambda}{i\omega C} \sinh(\lambda L) \hat{Q}(L,\omega)
$$
  
+ cosh( $\lambda L$ ) $\hat{P}(L,\omega)$  (17)

حال اگر طرفین معادلات (۱۶) و (۱۷) بیر هم تقسیم شوند  
معادله زیر برای امپدانس دوشاخگی به دست میآید.  

$$
\frac{1}{Z_p(L, \omega)} = \frac{1}{Z_{d1}(0, \omega)} + \frac{1}{Z_{d2}(0, \omega)}
$$
 (۱۸)

شرط مرزي خروجي براي درختچه شريانهاي كوچـك نيـز بـه صورت فشار ثابت در نظر گرفته ميشود. در صـورتي كـه لازم باشد مقدار مقاومت ناشي از بستر مـويرگي وارد مـسئله شـود، مقدار مقاومت مشخصه به عنوان شرط مرزي خروجـي در نظـر گرفته ميشود.

$$
Z(L, \omega) = R_{\text{capillary}} \tag{14}
$$

با اطلاعات و روابط فوق مـيتـوان امپـدانس ابتـداي درختچـه شرياني را بر حسب پارامترهاي مشخصه به صـورت كامـل بـه دست آورد.

 براي محاسـبه فـشار خروجـي از روي امپـدانس و جريـان خروجي ابتدا با استفاده از تبديل فوريه، دبي از حوزه زمـان بـه حوزه فركانس برده ميشود. حاصلضـرب امپـدانس و دبـي در حوزه فركانس، فشار را در اين حوزه نتيجه مـيدهـد. حـال بـا استفاده از تبديل فوريه معكوس فشار به دسـت آمـده از حـوزه

فركانس به حوزه زمان انتقال مييابد.

- $\widehat{Q}(\omega) = F\{(t)\}\$  (۲۰)
- $\hat{P}(\omega) = \hat{Q}(\omega)Z(\omega)$  (1)
- ${P}(t) = F^{-1} \{\hat{P}(\omega)\}$  (۲۲)

#### **-٤ حل عددي**

 در بسياري از مدلسازيهاي يكبعدي جريان خون در سيستم رگهاي اصلي بدن از روش مشخصهها بهره گرفته شده است. در اين روش، براي حل عددي، معـادلات بايـد در راسـتاي مـسير مشخصه فرموله شوند تا معادلات پارهاي به معادلات ديفرانسيل عادي تبديل شوند اين روش به علت مزيتهـايي كـه دارد سـالها مورد توجه كارهاي عـددي بـوده اسـت. بـا ايـن وجـود تمـام معادلات را نميتوان با اين روش حل كرد. از مزيتهاي اسـتفاده از اين روش در شبكه سرخرگي قابليت كوپل كردن ايـن روش با مدل متمركز يا لامپ ويندكسل^است كـه معمـولا بـه عنـوان شرط مرزي خروجي استفاده ميشود. همچنين از مزيتهـايي كـه اين روش دارد مطابقت روش مشخصهها با فيزيـك جريـان در داخل رگهاي تغيير شكل پذير است طوري كـه سـرعت پخـش موج فشاري پارامتري است كه در استخراج معادله مشخصه نيـز استفاده ميشود. با اين وجود از ايرادهاي اين روش آن است كه نميتوان برخي از جملهها را به معادلات حاكم اضافه كـرد. بـه عنوان مثال از آنجايي كه جمله نشتي در معادله پيوستگي بايد از نتايج تجربي به دست آيد نميتواند هر مقـداري را اتخـاذ كنـد. الافـسن [٢ و ٣] بـراي آنكـه بتوانـد معـادلات را بـه صـورت مشخصه درآورد جمله نشتي را برابر صفر گرفته اسـت. امـا در هر صورت محققان با استفاده از روش مشخصهها توانـستند بـه نتايجي دست پيدا كنند كه با نتايج تجربي مطابقت خوبي دارند.

 در اين مطالعه براي اولين بار از روش حجم محـدود بـراي حل معادلات پيوستگي و مومنتم اسـتفاده شـده اسـت. بـه ايـن ترتيـب اولا كـارايي ايـن روش بـراي اسـتفاده در شـبكه رگهـا ارزيابي ميشود. ثانيا اين روش اين امكان را فراهم ميسازد كـه مدل يكبعدي با مدلهاي سه بعدي كه با روشهاي حجم محدود

حل ميشوند راحتتـر كوپـل شـود. مزيـت ديگـر ايـن روش آناست كه ميتوان جملـههـاي معـادلات پيوسـتگي و مـومنتم، مانند جمله اتلاف اصـطكاكي و يـا جملـه نـشتي را بـر اسـاس اطلاعات فيزيولوژيكي بدون هيچ محدوديتي اعمال كرد.

 در روش حجم محدود به كار گرفته شـده بـراي مدلـسازي حاضر، گسستهسازي معادلات به صورت صريح صورت گرفتـه شـده اسـت و الگـوريتم بـه كـار گرفتـه شـده بـراي جمـلات جابهجايي روش كونيك<sup>۹</sup> است. روش سيمپلر <sup>۱۰</sup> براي كوپلينگ معادله مومنتم و پيوستگي استفاده شـده اسـت. در شـبيهسـازي يكبعدي از آنجايي كه نحوه شـبكهبنـدي مطـرح نيـست، تنهـا عامل اصلي تأثيرگذار بر نتايج، اندازه گامهاي شبكهبندي اسـت. بررسيهاي صورت گرفتـه نـشان مـيدهـد كـه در مدلـسازيهاي يكبعدي انتشار موج در شبكه گردش خون با گام زماني معين، اگر شبكه از مقداري ريزتر باشد حل عددي ناپايدار ميشـود و در صورتي كه شبكهبندي به اندازه كـافي كوچـك نباشـد حـل عددي به جوابهاي صحيح منتهي نميشـود. بنـابرين بـر اسـاس تحليل پايداري مسئله و نيز مطالعـه اسـتقلال جوابهـا از انـدازه شبكه محاسباتي گام زماني ٠/٠٠١ ثانيه و اندازه شـبكههـا يـك سانتيمتر انتخاب شده است. لازم به ذكر است معـادلات مطـرح شده در بخش (٢) براي هر رگ به صورت جداگانه حل شده و از تحليل امپدانس براي تقسيم دبي بين رگها و تعيـين فـشار در دوشاخگيها استفاده شده است. به علـت وجـود جريـان پالـسي داخل رگها نميتوان از معيار همگرايي متداول در جريانهاي پايا (مقايسه مقدار تغييرات بين دو گام زماني) بهره گرفت. در ايـن مطالعه مقدار تغييرات بين دو چرخه كاري قلب به عنوان معيـار همگرايي انتخاب شده و بيشترين مقـدار باقيمانـدههـا برابـر بـا ٠/٠٠٠١ انتخاب شده است.

## **-۵ نتايج شبيهسازي**

 براي صحتسنجي نتايج شبيهسازي، نتـايج كـار حاضـر بـا نتايج به دست آمده از شبيهسازي كريم آذر [٩] مقايسه ميشود. ساختاري كه به عنوان درخت شريانهاي اصـلي در نظـر گرفتـه

| شعاع كمينه (سانتيمتر)       |                         | شعاع (سانتيمتر)  طول (سانتيمتر)   | اسم رگ                    | شماره رگ |
|-----------------------------|-------------------------|-----------------------------------|---------------------------|----------|
|                             | ٧                       | 1/190                             | أثورت صعودي               |          |
|                             | $\mathsf{r}/\mathsf{d}$ | $\circ$ /V                        | آنونيما                   | ٢        |
|                             | $\frac{1}{A}$           | 1/170                             | كمان أئورتي ا             | ٣        |
| $\circ / \circ \Upsilon$    | ۱۹                      | $0/7\Lambda\Delta$                | کاروتید مشترک چپ          | ۴        |
|                             | $\lambda$               | $\frac{1}{2}$                     | کمان آئورتی۲              | ۵        |
| $\circ / \circ \mathcal{A}$ | ۴۳                      | $\sigma/\Upsilon$                 | زيرچنبري                  | ۶        |
| $\circ / \circ \curlyvee$   | ۱٧                      | $0/7\lambda\Delta$                | کاروتید مشترک راست        | ٧        |
| $\circ / \circ \setminus$   | ۴۳                      | $\circ$ /۳۶                       | بازويي                    | ٨        |
|                             | ۱۸                      | $\circ$ /9 $V$                    | أثورت صدري                | ٩        |
| $\circ / \circ \curlyvee$   | $\mathbf{\breve{r}}$    | $\cdot$ /۳                        | مهره شکمي                 | ه ۱      |
|                             | ٢                       | $\circ/\Lambda$ ۴                 | آئورت شکمی ۱              | ۱۱       |
| $\circ / \circ \uparrow$    | ۵                       | $\circ/\Upsilon\Upsilon$          | رودهای بالایی             | ۱۲       |
|                             | ٢                       | $\circ$ /1 \ $\circ$              | آئورت شکمی ۲              | ۱۳       |
| $\circ / \circ \mathsf{Y}$  | $\mathbf{\breve{r}}$    | 0/790                             | کليوي ۱                   | ۱۴       |
|                             | $\lambda$               | $0/9V$ $\Delta$                   | آئورت شكمي ٣              | ۱۵       |
| $\circ / \circ \mathsf{Y}$  | ٣                       | 0/790                             | کليوي٢                    | ۱۶       |
|                             | ۶                       | $\circ /V$ ۶                      | آئورت شكمي ۴              | ۱٧       |
| $\circ / \circ \setminus$   | ۴                       | $\circ$ /۲۹                       | رودەاي پايينې             | ۱۸       |
|                             | ٣                       | $\circ$ / $\lor \land \&$         | آئورت شكمي ۵              | ۱۹       |
|                             | ۶/۵                     | $\circ$ /۴۴                       | لگن <sub>ی</sub> خارجی چپ | ه ۲      |
|                             | ۶/۵                     | $\circ / \mathcal{F} \mathcal{F}$ | لگني خارجي راست           | ۲۱       |
|                             | ۱۳                      | 0/410                             | رانی چپ                   | ۲۲       |
| $\circ / \circ \setminus$   | $\mathfrak{r}/\Delta$   | $\circ/7$                         | لگنی داخلی چپ             | ۲۳       |
|                             | ۱۳                      | 0/410                             | رانی راست                 | ۲۴       |
| $\circ / \circ \mathcal{A}$ | 4/0                     | $\circ/7$                         | لگنی داخلی راست           | ۲۵       |
| $\circ / \circ \mathcal{A}$ | ۱۱                      | $\circ/7$                         | راني چپ عميق              | ۲۶       |
| $\circ / \circ \setminus$   | ۴۴                      |                                   | رانی چپ                   | ۲۷       |
| $\circ / \circ \setminus$   | ۱۱                      | $\circ/7$                         | راني راست عميق            | ۲۸       |
| $\circ / \circ \setminus$   | ۴۴                      | $\circ$ / $\sim$ $\circ$          | رانی راست                 | ۲۹       |

**جدول -١ مشخصات رگهاي درخت شرياني نمايش داده شده در شكل (١)[٩]**

ميدهد چگونه شعاع در يك دوشاخگي تغيير ميكند.  $r_p^{\zeta} = r_{d1}^{\zeta} + r_{d2}^{\zeta}$  (۲۳) در معادله فوق p نـشانگر شـاخه مـادر و نـشانههـاي d بيـانگر شاخههاي دختر هستند. عبارت <sup>ζ</sup> بـا توجـه بـه نـوع جريـان و شـكل دوشـاخگي متفـاوت اسـت. بـراي جريـان آرام در لولـه

شده است در شكل (١) نشان داده شده است و اطلاعات مربوط به رگهاي اين ساختار در جدول (١) مشخص شده است [٩]. براي مشخص شدن كامل هندسه مدل عـلاوه بـر اطلاعـات اين جدول به پارامترهاي درختچه شريانهاي كوچك نيز احتياج است. اولين پارامتر، نماي <sup>ζ</sup> در رابطهاي نمايي است كـه نـشان

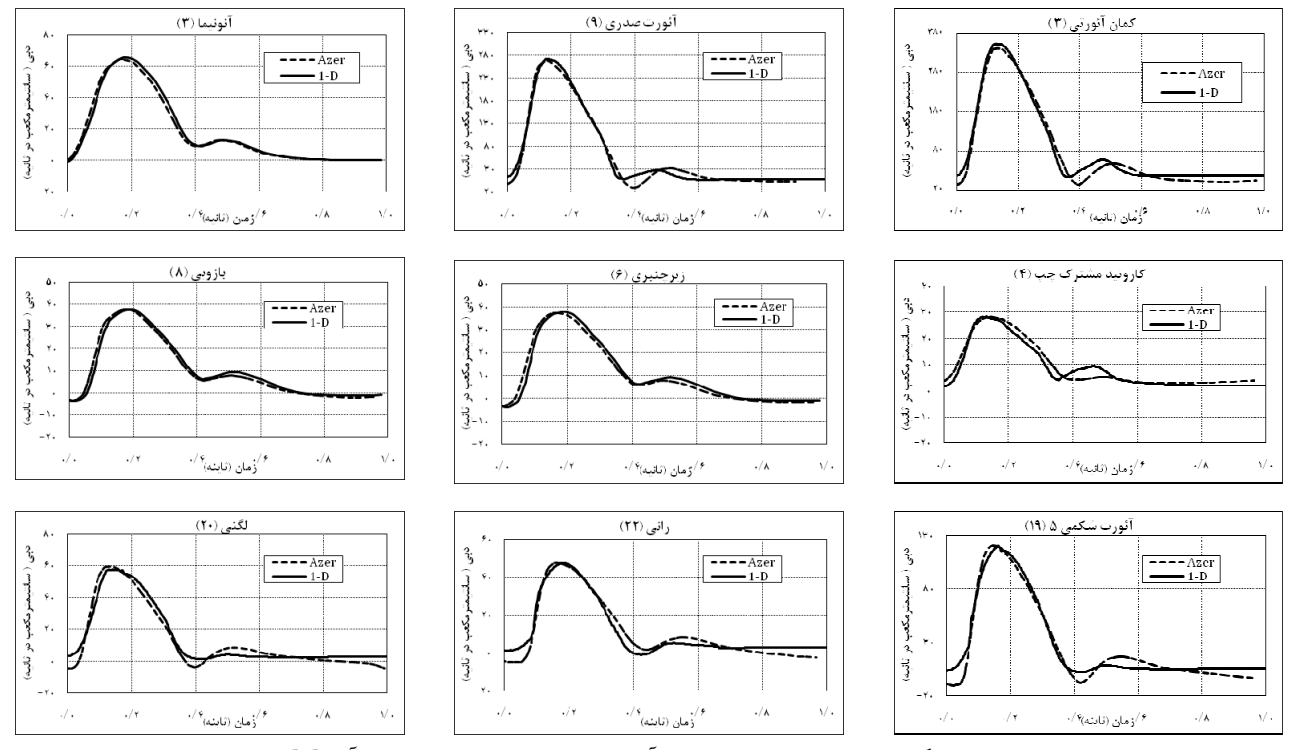

.<br>شکل ۴– نمودار دبی عبوری از چند رگ اصلی بدن<sub>.</sub> نتایج به دست آمده با کار حاضر با نتایج کریم آذر [۹] مطابقت خوبی نشان میدهند.

گرفته شـده اسـت [٢]. در درختچـه سـاختار يافتـه شـريانهاي كوچك، شاخصي كه تعيين ميكند كه دوشاخه شـدنها تـا كجـا ادامه پيدا كنند شعاع كمينه رگ (Rmin (است كه در جـدول (١) مشخص شده است. اين شعاع نشان ميدهد كه شاخههـايي كـه شعاع آنها از اين مقدار كمتر شدهاند ديگر بـه دو شـاخه جديـد تقسيم نميشوند. اين شاخص با توجه به مقاومـت انتهـايي هـر رگ تعيين ميشود.

 اولين نتايج شبيهسازي در نمودار (٤) آمده است. اين نمودار دبي عبوري از چند رگ اصلي بدن را نـشان مـيدهـد و نتـايج شبيهسازي حاضر را با نتايج كار كريم آذر و پسكين [٩] مقايسه ميكند. در نمودار (٥) فـشار در ايـن رگهـا مـشاهده مـيشـود. همانطور كه مشخص است نتايج به دست آمده تا حد خوبي با جوابهاي كريم آذر مطابقت ميكند كه نشان مـيدهـد روش بـه كار گرفته شده در اين تحقيق بـراي شـبيهسـازي جريـان خـون داخل سرخرگها مناسب است.

 با توجه به نمودارها و مباحث مطرح شده ميتـوان بـه ايـن نتيجه رسيد كه با مـدل يـكبعـدي در دسـت، يـك آزمايـشگاه استوانهاي 3 = ζ است. براي جريان مغـشوش نيـز ايـن مقـدار 2.33 = ζ اســــت [٣]. پــــارامتر ديگــــر ضــــريب عــــدم تقارن  $\rm r_{d1}^2$  /  $\rm r_{d1}^2$  =  $\rm r_{d2}^2$  /  $\rm r_{d1}^2$   $\rm r_{d1}$   $\rm r_{d2}$   $\rm r_{d3}$  تزديكتـر باشد درختچه متقارنتر و هرچه به صفر نزديك باشـد درختچـه نامتقارنتر ميشود. در مدل حاضر ضريب عـدم تقـارن برابـر بـا ٠/٤ در نظر گرفته ميشـود[٢]. با داشــــتن ايـن دو پارامتـــر ميتوان شــعاع شاخههاي دختـر را از روي شـعاع شـاخههـاي مادر با معادلات (٢٤) و (٢٥) به دست آورد كه در اين معادلات

$$
\alpha = \sqrt{\gamma} \quad \text{or} \quad \alpha = \left(1 + \gamma^{\frac{\xi}{2}}\right)^{-\frac{2}{\xi}}
$$

$$
r_{dl} = \alpha r_p \tag{1.7}
$$

$$
r_{d2} = \beta r_p \tag{10}
$$

بـراي مـشخص شـدن طـول هـر رگ در درختچـه شـريانهاي كوچك، پارامتري تعريف ميشود كه نسبت طول به شـعاع هـر رگ را مشخص ميكند. مقدار اين پارامتر با توجه به مشخصات آماري به دست آمده است كه در مدل حاضر = 50 r / A در نظر

روشهاي عددي در مهندسي، سال ،۳۰ شمارة ،٢ زمستان ١٣٩٠ ٥٣

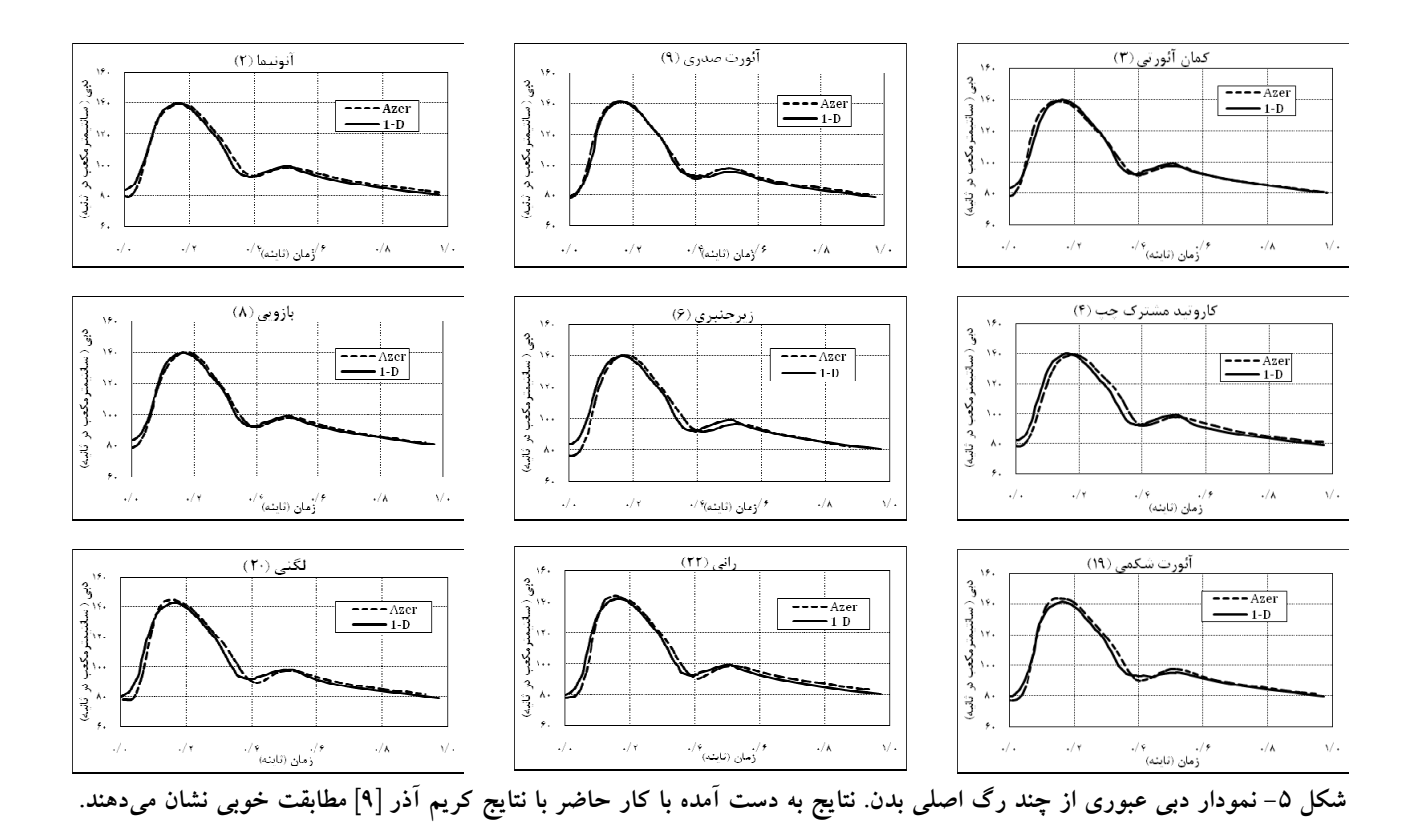

160

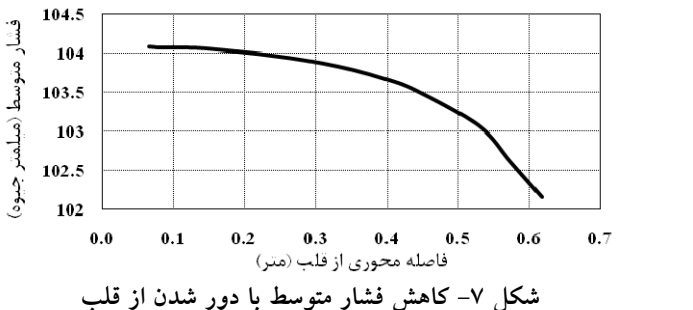

كه از اين نمودار نيز مشخص است پروفيل فشار با دور شدن از قلب تيزتر ميشود كه با شاخـصههـاي فيزيولـوژيكي مطابقـت دارد. همچنين با توجه به افت اصطكاك و افـزايش سـرعت در رگهاي مخروطي در طول لوله، فشار متوسط بايد با دور شدن از قلب كاهش پيدا كند.

 فشار متوسط خون را در مسير رگهايي كه خون را به سمت دست راست ميرسانند نشان ميدهد. همانطـور كـه مـشاهده ميشود فشار متوسط با دور شدن از قلب افت پيدا كرده است. از مشخصههاي فيزيولوژيكي ديگـري كـه در مـدل حاضـر

150 أثورت صعودى آنورت صدری 140 آئورت شکمی . . . . . . . 130 خر گ لگذ ل<br>أسار  $120$ (ماهر جيوه) 110  $100$  $90$  $\bf{30}$ 70 60  $0.0$  $0.2$  $0.4$  $0.6$  $0.8$  $1.0$ زمان (تانيه) **شكل -٦ تيزتر شدن شكل پروفيل فشار با دور شدن از قلب.**

عددي در اختيار است كه ميتوان برخـي از مـوارد مربـوط بـه فيزيولوژي دستگاه گردش خون را با استفاده از ايـن آزمايـشگاه عددي بررسي كرد.

 در مطالعات فيزيولوژيكي مشخص شده اسـت كـه پروفيـل موج فشار با دور شدن از قلب در رگ آئورت تيزتـر مـيشـود. شكل (٦) پروفيل فشار را در چند نقطه نشان ميدهد. همانطور فشار در اين حالت با حالت نرمال مقايسه ميشود. همانطور كه از شـكل (٨) مـشخص اسـت بـا كـاهش ضـريب شـلي فـشار سيستولي افزايش و فـشار دياسـتولي كـاهش قابـل ملاحظـهاي مي كند.

## **-٦ نتيجهگيري**

 با توجه به مطالب ارائه شده در اين مقاله و نتايج نـشانداده شده مشاهده شد كه با استفاده از مـدل يـكبعـدي امكـان ايـن موضوع فراهم شد تا در سيستم شريانهاي سيستميك بدن نحـوه انتشار موج فشار و جريان به دست آيد. استفاده از روش حجـم محدود براي شبيهسازي جريان خون در اين پروژه بـراي اولـين بار صورت گرفت، در حالي كـه در تمـام مدلـسازيهاي عـددي صـورت گرفتـه از روشمشخـصههـا و اجـزاي محـدود بـراي مدلسازي دستگاه گردش بهره گرفتـه مـيشـد. بـه ايـن ترتيـب مـشخص شـد كـه ايـن روش نيـز مـيتوانـد بـه انـدازه روش مشخصهها در اين گونه مسائل كاربرد داشته باشد.

 با توجه به پالسي بودن جريان در داخل رگهـاي سيـستميك اصلي بدن و بالا بودن عدد ومرسلي در آنهـا، سـهموي گـرفتن پروفيل سرعت به نظر دقيق نميرسـد. بـا ايـن وجـود انتخـاب پروفيل سرعت تنها در عبارتهاي جابهجـايي و اصـطكاك تـأثير ميگذارد كه اثر اين عبارتها چندان مهم نيستند. بيماري تـصلب شراين معمولا با افزايش فشار خون همراه است. در اين تحقيـق به صورت عددي نـشان داده شـد كـه چگونـه افـزايش مـدول الاستيسته رگها باعث افزايش فـشار خـون مـيشـود. همچنـين مشخص شد كه با دور شدن از قلـب پروفيـل فـشار در حالـت نرمال تيزتر ميشود. ولي به علـت افتهـاي اصـطكاكي متوسـط فشار در طول رگها كاهش پيدا ميكند هرچند مقـدار ايـن افـت چندان زياد نيست.

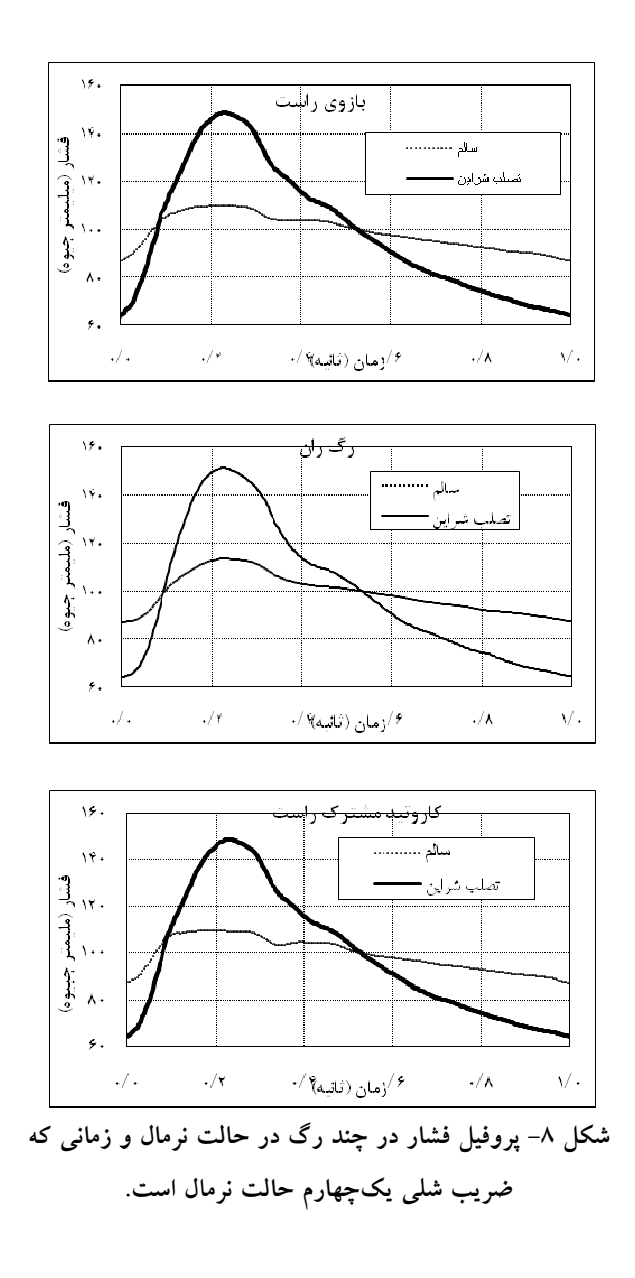

مطالعه شده اثر بيماريتصلب شراين بر جريان خـون اسـت. در بيماري تصلب شراين ديواره سرخرگچهها از حد طبيعي صـلبتر ميشود و انبساطپذيري رگها كاهش پيدا ميكند. در اينجا بـراي بررسي اثر اين بيماري بر شـكل پروفيـل فـشار، ضـريب شـلي سرخرگچهها تا 1/4 حالت نرمال كاهش داده ميشود و پروفيـل

**واژه نامه** 

1. Ozawa 2. Olufsen 3. Formaggia 4. Sherwin

5. lumped 6. Ad-hok models

7. Poiseuille flow 8. Windkessel

9. Quick 10. Simpler

- 1. Ozawa, E.T., "A Numerical Model of the Cardiovascular System for Clinical Assessment of Hemodynamic State," Ph.D. Thesis, Massachusetts Institute of Technology*,* 1996.
- 2. Olufsen, S. M., Charles, S.P., Kim, W., Erik M. P., Nadim, A., and Larsen, J., "Numerical Simulation and Experimental Validation of Blood Flow in Arteries with Structured-Tree Outflow Conditions," *Annals of Biomedical Engineering,* Vol. 28, pp. 1281–1299, 2000
- 3. Olufsen, S.M. "Modeling the Arterial System with Reference to an Anesthesia Simulator," Ph.D thesis, Universitas Roskildensis, 1998.
- 4. Formaggia, L., and Venziani, A., "Geometrical Multiscale Models for the Cardiovascular System," ABMart.cls (pp.1{48) Warsaw, 2004.
- 5. Formaggia, L., Lamponi, D., and Quartermoni, A., "One-Dimensional Models for Blood Flow in Arteries" *Journal of Engineering Mathematics,* Vol. 47: pp. 251–276, 2003.
- 6. Formaggia, L., Gerbeau, J.F., Nobile, F., and Quarteroni, A., "On the Coupling of 3D and 1D Navier-Stokes Equation for Flow Problems in Compliant Vessels," *Computational Method Applied Mechanical Engineering*. Vol. 191, pp. 561-582, 2001.
- 7. Koen, S., Matthys, Alastruey, J., Peiro, J., Ashraf, W.K., Segers, P., Pascal, R.V., Kim, H.P., and Sherwin, S.J., "Pulse Wave Propagation in a Model Human Arterial Network: Assessment of 1-D Numerical Simulations Against in Vitro Measurements," *Journal of Biomechanics,* Vol. 40, pp. 3476–3486, 2007.
- 8. Sherwin, S.J., Frank, V., Peiro, J., and Parker, K., "One-Dimensional Modeling of a Vascular Network in Space-Time Variables," *Journal of Engineering Mathematics,* Vol. 47, pp. 217–250, 2003.
- 9. Azer, K., and Charles, S.P., "A One-Dimensional Model of Blood Flow in Arteries with Friction and Convection Based on the Womersley Velocity Profile," *Cardiovascular Eng,* Vol. 7, pp. 51–73. DOI 10.1007/s10558-007-9031-y, 2007.
- 10. Myers, L.J., and Capper, W.L., "Exponential Taper in Arteries: an Exact Solution of its Effect on Blood Flow Velocity Waveforms and Impedance," *Medical Engineering & Physics,* Vol. 26, pp. 147–155, 2004.
- 11. Bessems, D., Christina, G., Giannopapa, Marcel, C.M. Rutten, and Frans, N., van de Vosse. "Experimental Validation of a Time-Domain-Based Wave Propagation Model of Blood Flow in Viscoelastic Vessels," *Journal of Biomechanics,* Vol. 41, pp. 284–291, 2008.
- 12. Liang, Shu, T., Ryutaro, H., and Hao, L., "Multi-Scale Modeling of the Human Cardiovascular System with Applications to Aortic Valvular and Arterial<br>Stenoses," Medical Biology Engineering Stenoses," *Medical Biology Engineering Computation,* Vol. 47, pp. 743–755, 2009.
- 13. Caro, C., Pedley, T., Schroter, R., and Seed, W. *The Mechanics of the Circulation*, Oxford University Press, Oxford, U.K, 1978.
- 14. Rockwell, R., Anliker, M., and Eisner, J., "Model Studies of the Pressure and Flow Pulses in a Viscoelastic Arterial Conduit," *Franklin Inst*., Vol. 297, pp. 405-427, 1974.
- 15. Tardy, Y., Meiseter, J., Perret, R., Brunner, H., and Arditi, M., "Non-Invasive Estimate of the Mechanical Properties of Peripheral Arteries from Ultrasonic and Photoplethysmographic Measurements," *Clinical Physics and Physiological Measurement.*, Vol. 12, pp. 39-54, 1991.
- 16. Ottessen, T.J., Olufsen S.M., and Hesper, K.L., "Applied Mathematical in Human Physiology," SIAM, ISBN 0-89871-539-3, 2004.
- 17. Stergiopulos, N., Young, D., and Rogge, T., "Computer Simulation of Arterial Flow with Applications to Arterial and Aortic Stenosis*," Journal of Biomechanics*, Vol. 25, pp. 1477–1488, 1992.
- 18. Azer, K. "A One-Dimensional Model of Blood Flow in Arteries with Friction and Convection Based on the Womersley Velocity Profile," Ph.D. Thesis, New York University, 2006.
- 19. Waite., *Biofluid Mechanics in Cardiovascular Systems*, 1st Edn., McGraw-Hills, New York, p. 201, 2006